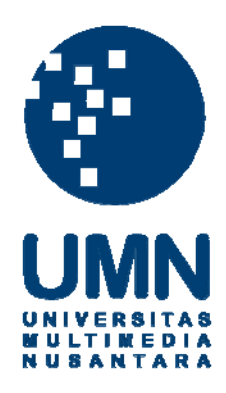

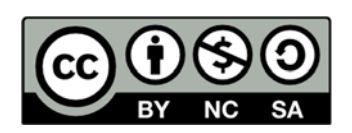

## **Hak cipta dan penggunaan kembali:**

Lisensi ini mengizinkan setiap orang untuk menggubah, memperbaiki, dan membuat ciptaan turunan bukan untuk kepentingan komersial, selama anda mencantumkan nama penulis dan melisensikan ciptaan turunan dengan syarat yang serupa dengan ciptaan asli.

# **Copyright and reuse:**

This license lets you remix, tweak, and build upon work non-commercially, as long as you credit the origin creator and license it on your new creations under the identical terms.

## **PERANCANGAN ULANG DESAIN TAMPILAN** *UI/UX*

### **UMN** *MOBILE APP*

### **Laporan Tugas Akhir**

Ditulis sebagai syarat untuk memperoleh gelar Sarjana Desain (S.Ds.)

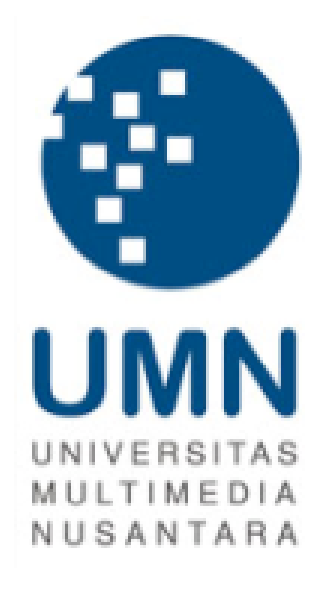

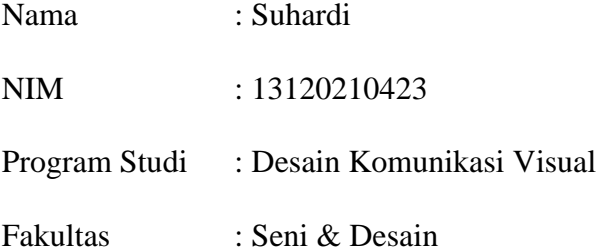

## **UNIVERSITAS MULTIMEDIA NUSANTARA**

## **TANGERANG**

### **2017**

### <span id="page-2-0"></span>**LEMBAR PERNYATAAN TIDAK MELAKUKAN PLAGIAT**

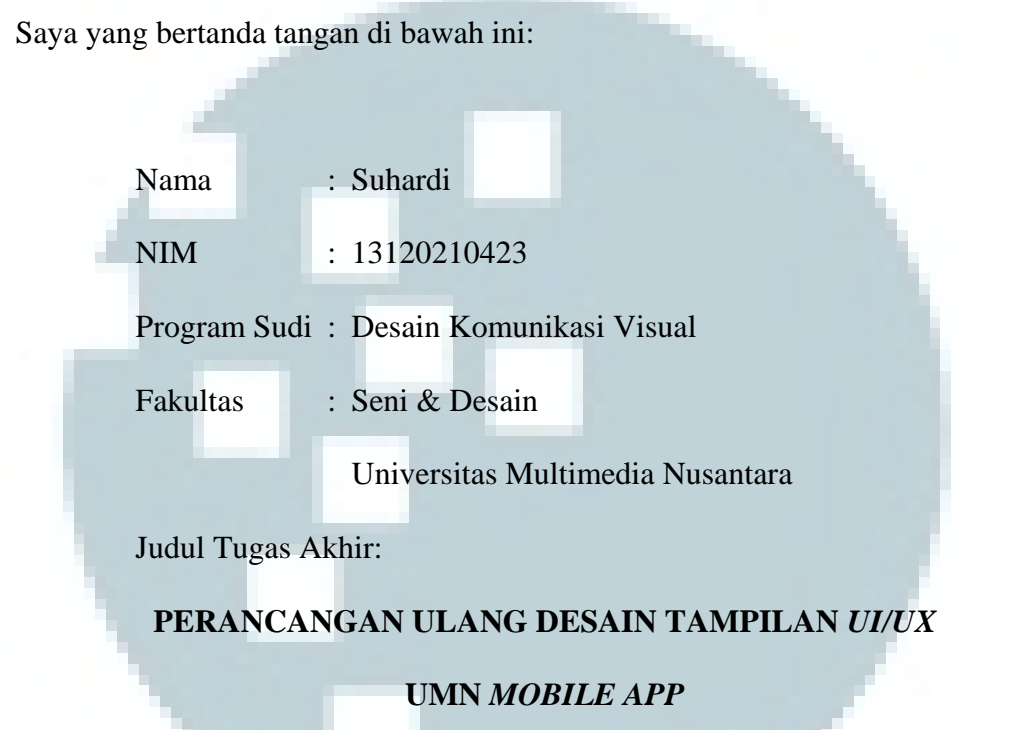

## **PRODI DESAIN KOMUNIKASI VISUAL FAKULTAS SENI & DESAIN UNIVERSITAS MULTIMEDIA NUSANTARA**

dengan ini menyatakan bahwa, laporan dan karya tugas akhir ini adalah asli dan belum pernah diajukan untuk mendapatkan gelar sarjana, baik di Universitas Multimedia Nusantara maupun di perguruan tinggi lainnya.

Karya tulis ini bukan saduran/terjemahan, murni gagasan, rumusan dan pelaksanan penelitian/implementasi saya sendiri, tanpa bantuan pihak lain, kecuali arahan pembimbing akademik dan nara sumber.

Demikian surat Pernyataan Originalitas ini saya buat dengan sebenarnya, apabila di kemudian hari terdapat penyimpangan serta ketidakbenaran dalam pernyataan ini, maka saya bersedia menerima sanksi akademik berupa pencabutan gelar (S.Ds.) yang telah diperoleh, serta sanksi lainnya sesuai dengan norma yang berlaku di Universitas Multimedia Nusantara.

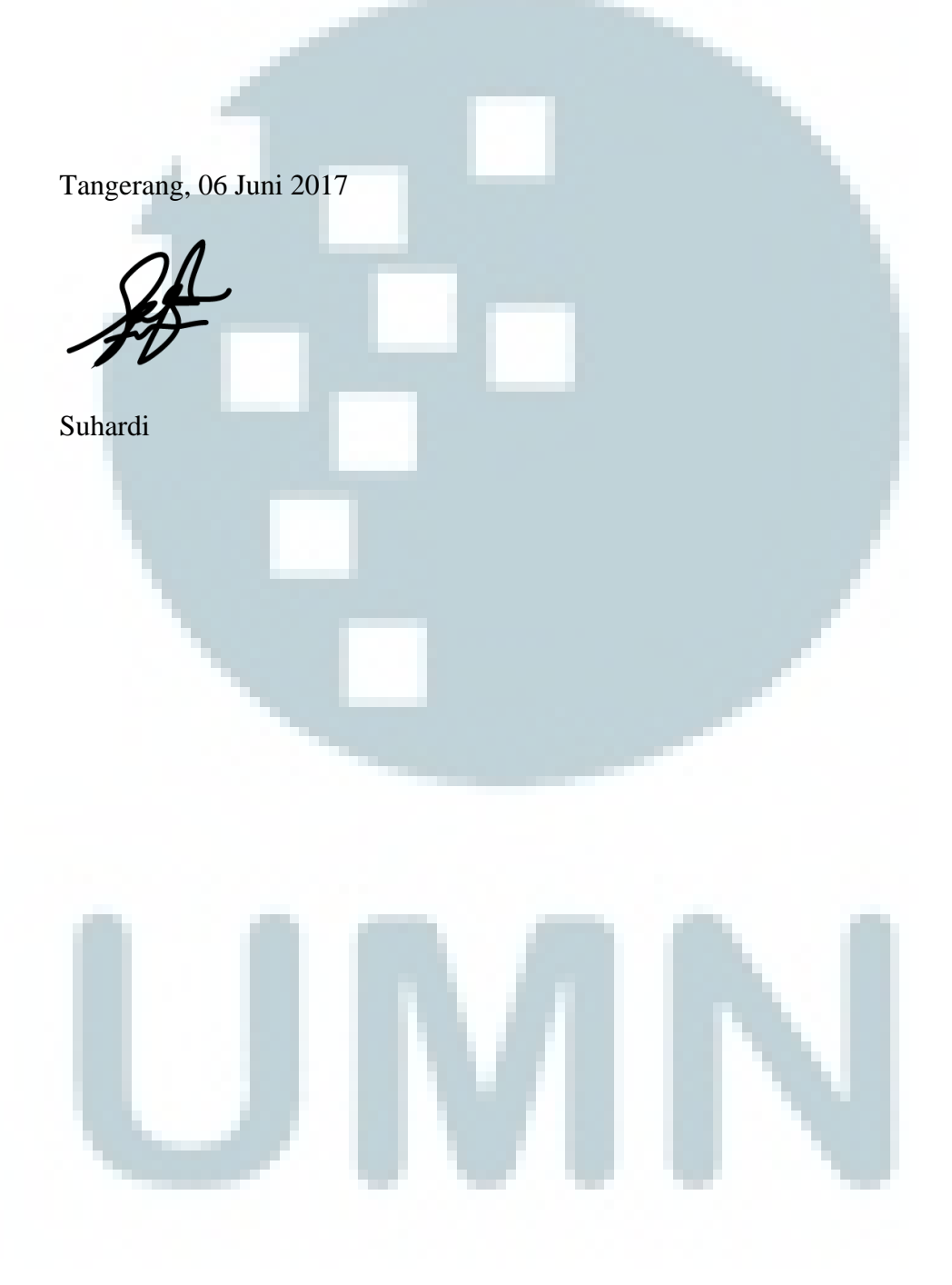

#### **HALAMAN PENGESAHAN TUGAS AKHIR**

# PERANCANGAN ULANG DESAIN TAMPILAN UI/UX **UMN MOBILE APP**

Oleh

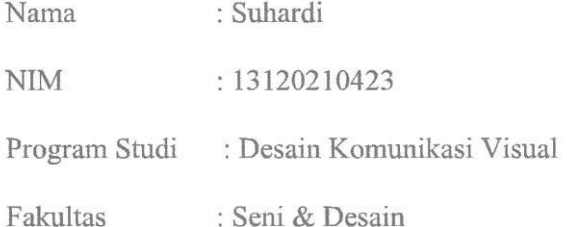

Tangerang, 16 Juni 2017

Pembimbing Why

Ketua Sidang

Gideon K. Frederick, S.T., M.Ds.

Darfi Rizkavirwan, S.Sn., M.Ds.

Penguji

Moh. Rizaldi, S.T., M.Ds.

Ketua *M*ogram Stqdi  $\iota$ 

Yusup S. Martyastiadi, S.T., M.Inf.Tech.

iv

#### **KATA PENGANTAR**

<span id="page-5-0"></span>Hampir semua kegiatan yang dilakukan oleh kita pada jaman ini bergantung pada teknologi dan dunia digital. Hal tersebut memberi dampak kepada semua aspek dalam kehidupan sosial kita termasuk dalam bidang keilmuan desain. Desain grafis dan medianya yang cenderung berwujud kertas dan cetakan, kini mulai beralih ke dunia digital, yaitu *UI/UX*. Sebagai akibatnya, para desainer grafis secara otomatis dituntut untuk mengikuti perkembangan tersebut. *UI/UX* sebagai salah satu bagian dari perkembangan dunia desain, membuat wilayah kerja desain menjadi semakin luas dari sebelumnya.

Tugas akhir ini dibuat dengan menjadikan para mahasiswa UMN sebagai targetnya. Hal ini dilakukan dengan maksud agar para mahasiswa UMN menjadi lebih sadar akan besarnya peranan dunia digital di sekitar mereka. Melalui tugas akhir ini, para mahasiswa diharapkan dapat memposisikan dirinya dalam dunia digital dengan menemukan peluang untuk mengembangkan ide kreatifnya, dan bukan hanya menjadi sekedar pengguna saja.

Dunia digital maupun teknologi berputar dan berevolusi mengikuti waktu tanpa memandang umur, ras, budaya, dan latar belakang seseorang. Peran sebagai seorang pengguna yang cenderung dilakukan sebagian besar orang, membuat seseorang menjadi tumpul akan pengetahuan tentang dunia digital dan teknologi. Hal ini dikarenakan pengguna berperan sebagai konsumen yang hanya berfungsi untuk menerima sesuatu tanpa menaruh perhatian akan bagaimana hal tersebut dapat teriadi.

Perancangan ulang *UI/UX* sebuah aplikasi akademis sebagaimana yang dilakukan oleh penulis memberi pengetahuan akan tingkat kompleksitas yang dimiliki otak, persepsi, dan juga preferensi pengguna. Terlepas dari kompleksitas yang dimilikinya, pengguna cenderung menginginkan sebuah aplikasi yang mudah dan praktis. Namun pada kenyataannya, dibalik sebuah aplikasi dan tampilan *UI/UX* yang sederhana dan bersahabat, terdapat sejumlah benang yang saling kait mengait. Dengan membaca laporan tugas akhir ini, diharapkan dapat membantu membuka wawasan mahasiswa lainnya tentang aplikasi dan hubungannya dengan kebutuhan pengguna serta bagaimana merancang sebuah aplikasi dengan menggunakan desain *UI/UX*.

Ucapan terima kasih dihaturkan kepada segala pihak yang membantu terselesainya laporan tugas akhir ini. Pihak-pihak tersebut antara lain:

- 1. Yusup S. Martyastiadi, S.T., M.Inf.Tech. selaku Ketua Program Studi Desain Komunikasi Visual
- 2. Darfi Rizkavirwan, S.Sn., M.Ds. selaku Dosen Pembimbing
- 3. Rianty Tara Pratitra, S.Ds. selaku Narasumber *UI/UX*
- 4. Keluarga dekat
- 5. Teman-teman

Tangerang, 06 Juni 2017

Suhardi

### **ABSTRAKSI**

<span id="page-7-0"></span>Dunia modern dan teknologi yang berkembang pesat mengambil banyak peranan dalam dunia sosial kita. Pengaruh teknologi tersebut bukan hanya berdampak secara pribadi namun juga sosial dalam kasus ini bidang pendidikan. Universitas Multimedia Nusantara merupakan perguruan tinggi berbasis ICT *(Information, Communication,* and *Technology)* yang mendorong mahasiswanya untuk ikut serta dalam memberikan kontribusi terhadap perkembangan teknologi. Salah satu contohnya adalah dengan menghadirkan aplikasi akademis, yaitu UMN *Mobile App*. Tetapi aplikasi tersebut memiliki sejumlah masalah yang mengakibatkan tingkat pengunaannya menjadi rendah. Maka rumusan masalahnya adalah bagaimana meningkatkan tingkat pengunaan aplikasi dengan melakukan perancangan ulang konten dan desain tampilan aplikasi. Metode penelitian yang digunakan adalah *mix method* meliputi observasi, FGD, dan wawancara kepada pengguna. Hasil yang hendak dicapai melalui penelitian ini adalah meningkatnya tingkat kegunaan aplikasi dengan menciptakan konten aplikasi yang sesuai dengan kebutuhan mahasiswa. Aplikasi tersebut diharapkan dapat menunjang proses akademis mahasiswa serta dapat menjadi bagian penting dalam kehidupan akademis mahasiswa selama masih berada di UMN.

Kata kunci : *UI/UX*, Akademik, *Mobile*, *App*

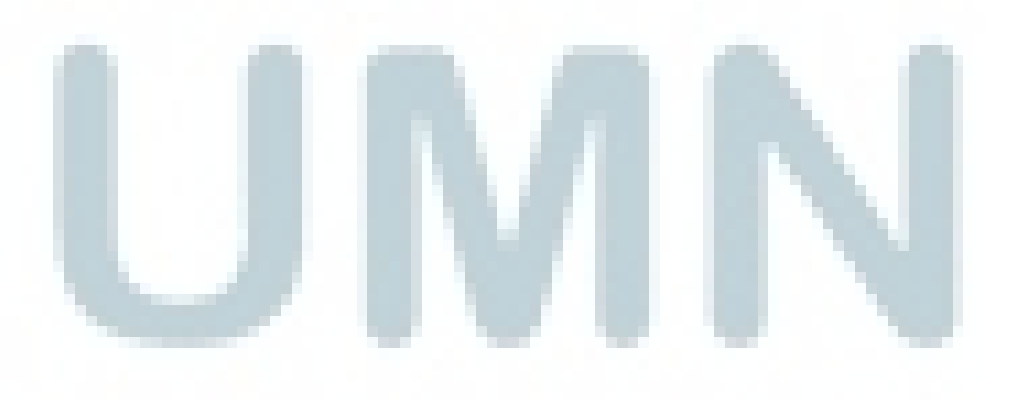

#### *ABSTRACT*

<span id="page-8-0"></span>*The modern world and its rapidly growing technology take on many roles in our social world. The influence of the technology is not only impacted personally but also socially in this case the education field. Multimedia Nusantara University is an ICT-based college (Information, Communication, and Technology) that encourages its students to participate in contributing to technological developments. One example is by presenting an academic application, namely UMN Mobile App. But the app has a number of problems that result in low usage*  rates. So the formula of the problem is how to improve the usage level of the *application by redesigning the content and the interface of the application. The research methodology used is mix method including observation, focus group discussion, and interview to user. The results to be achieved through this research is the increased level of application usability by creating application content that suits the needs of students. The application is expected to support the academic process of students and can be an important part in the student's academic life while still studying at UMN.*

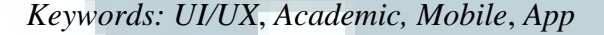

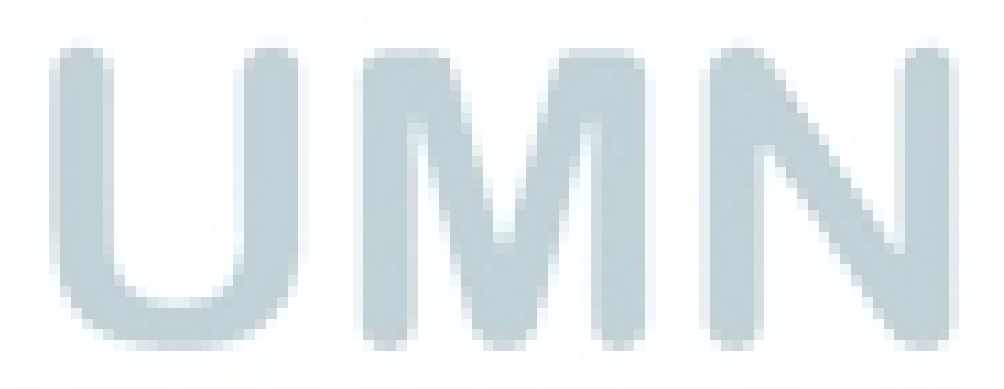

## **DAFTAR ISI**

<span id="page-9-0"></span>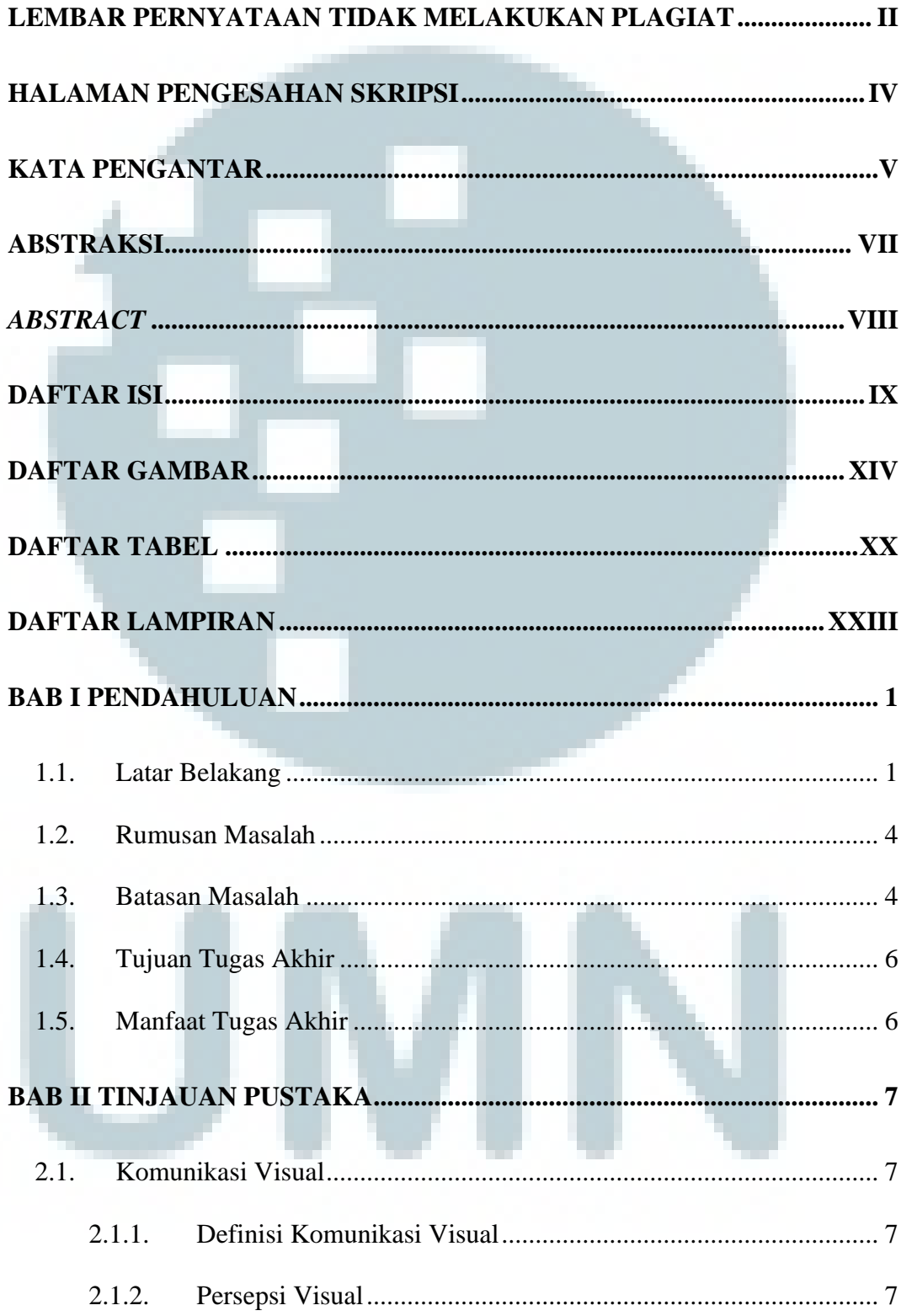

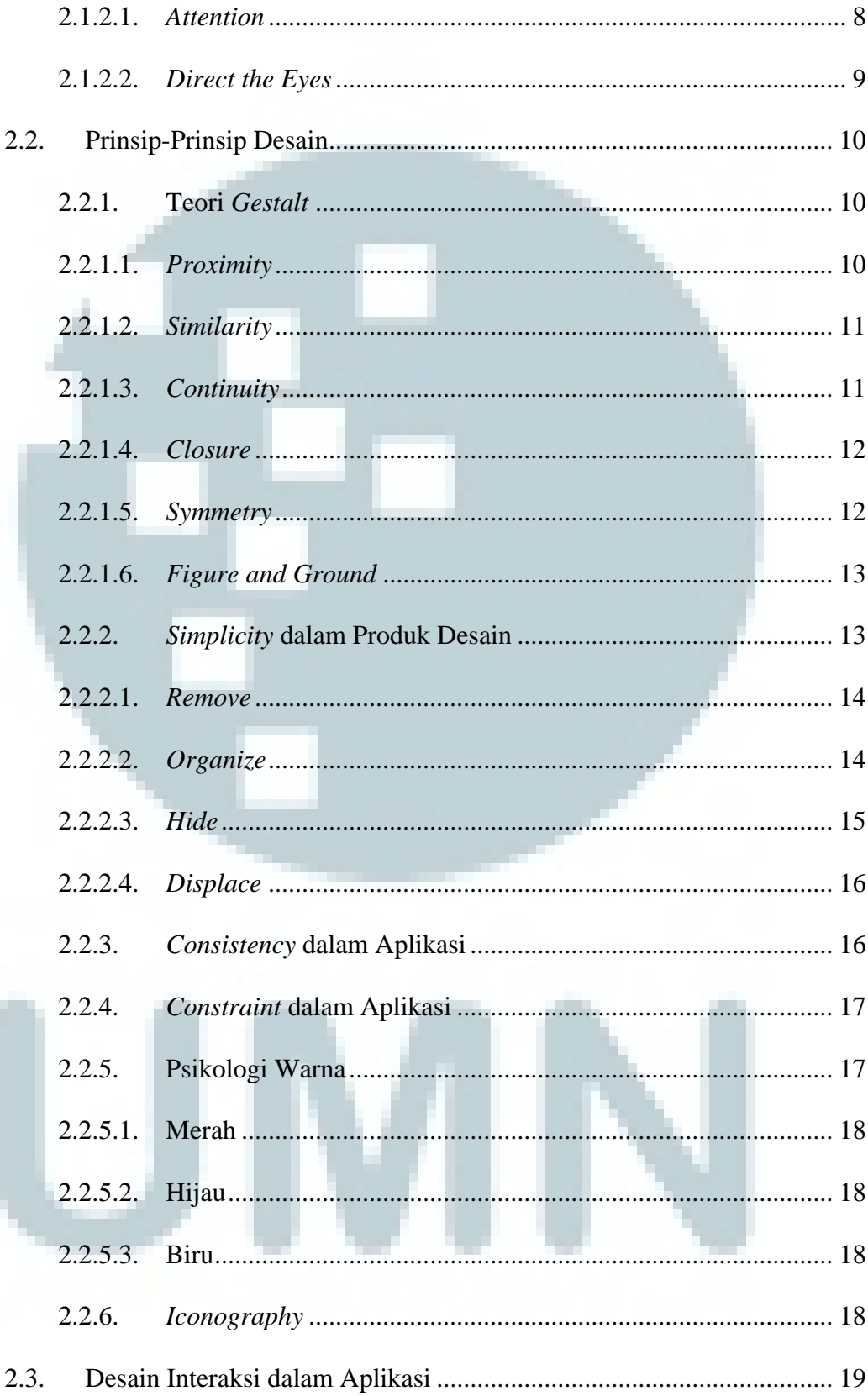

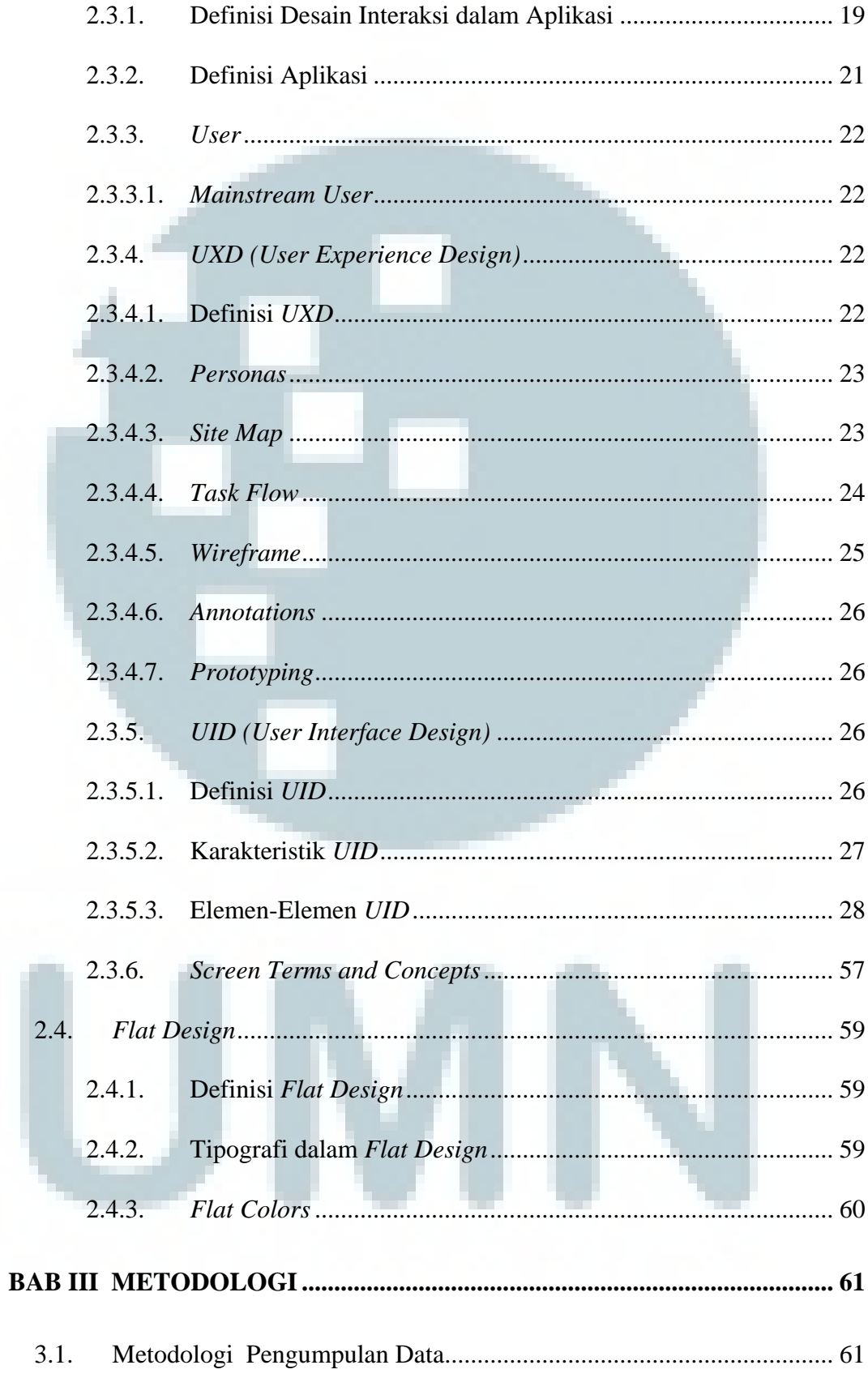

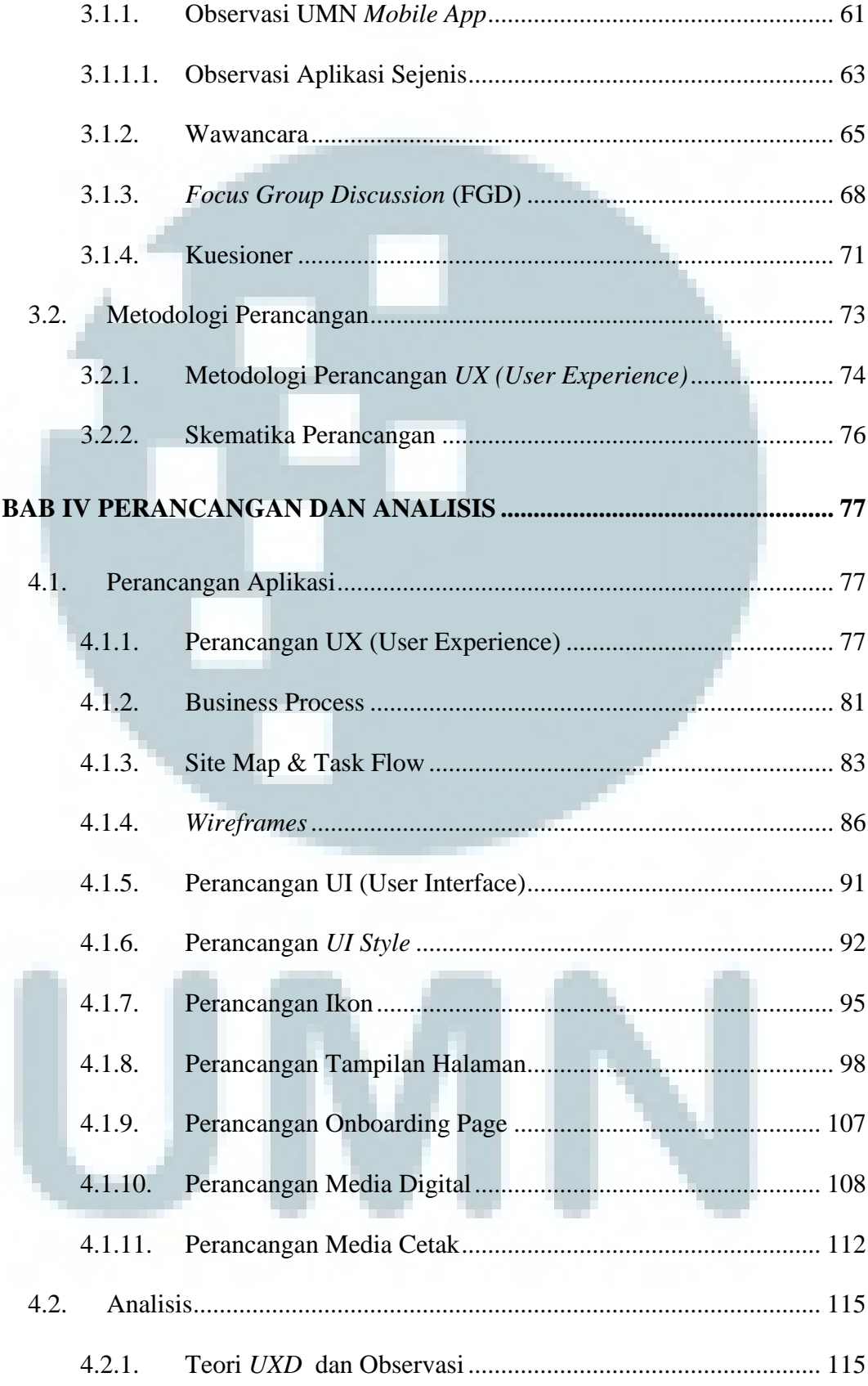

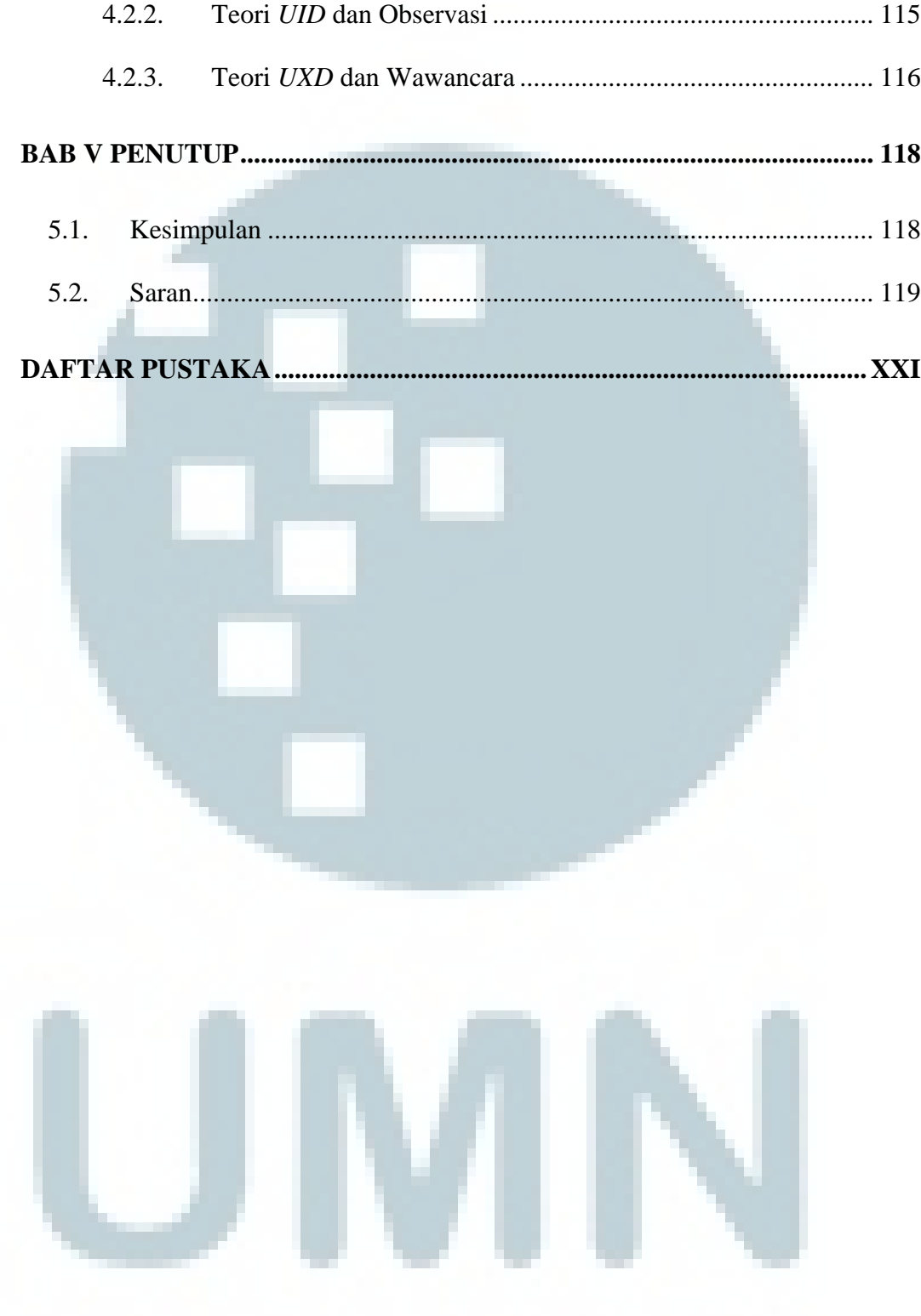

## **DAFTAR GAMBAR**

<span id="page-14-0"></span>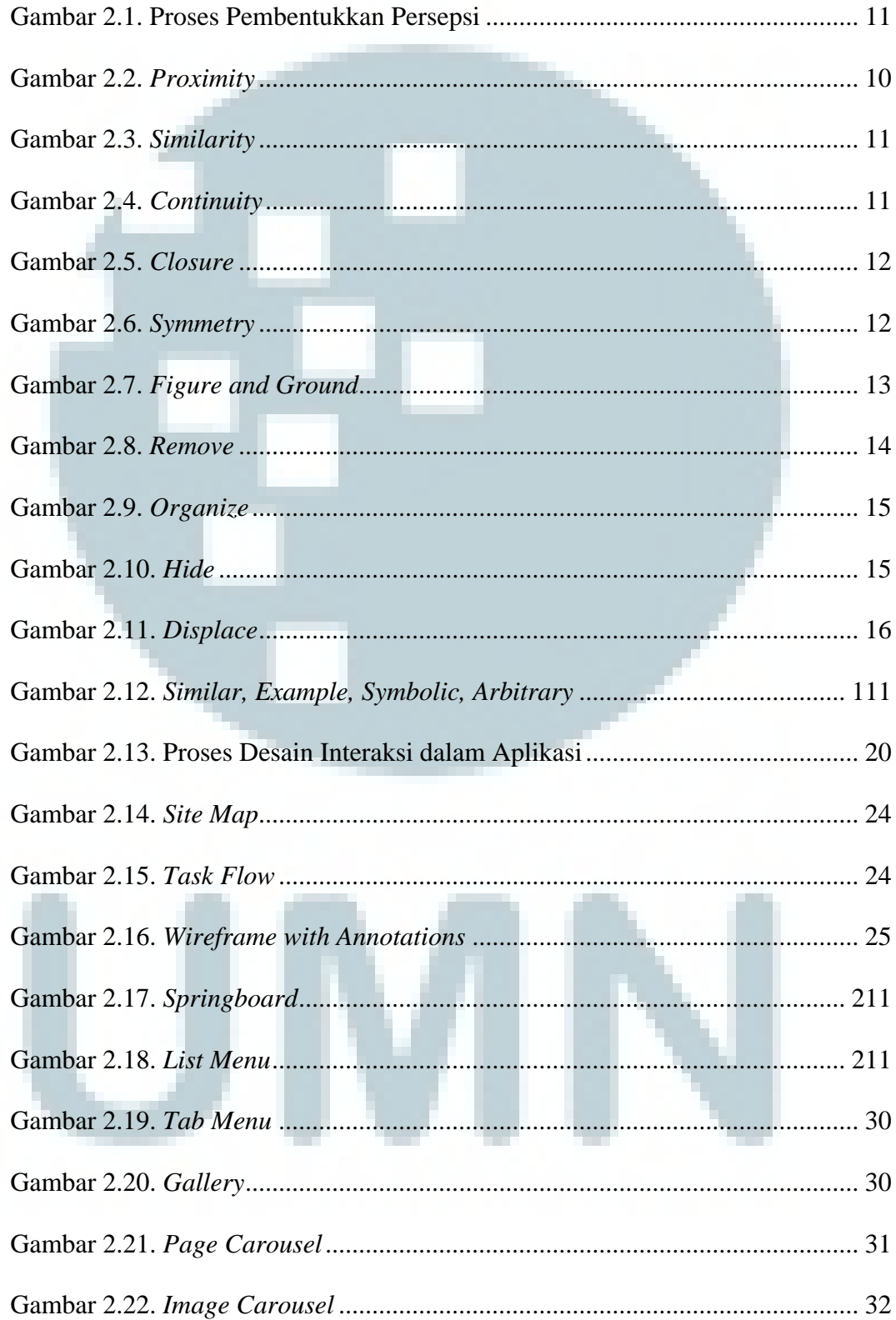

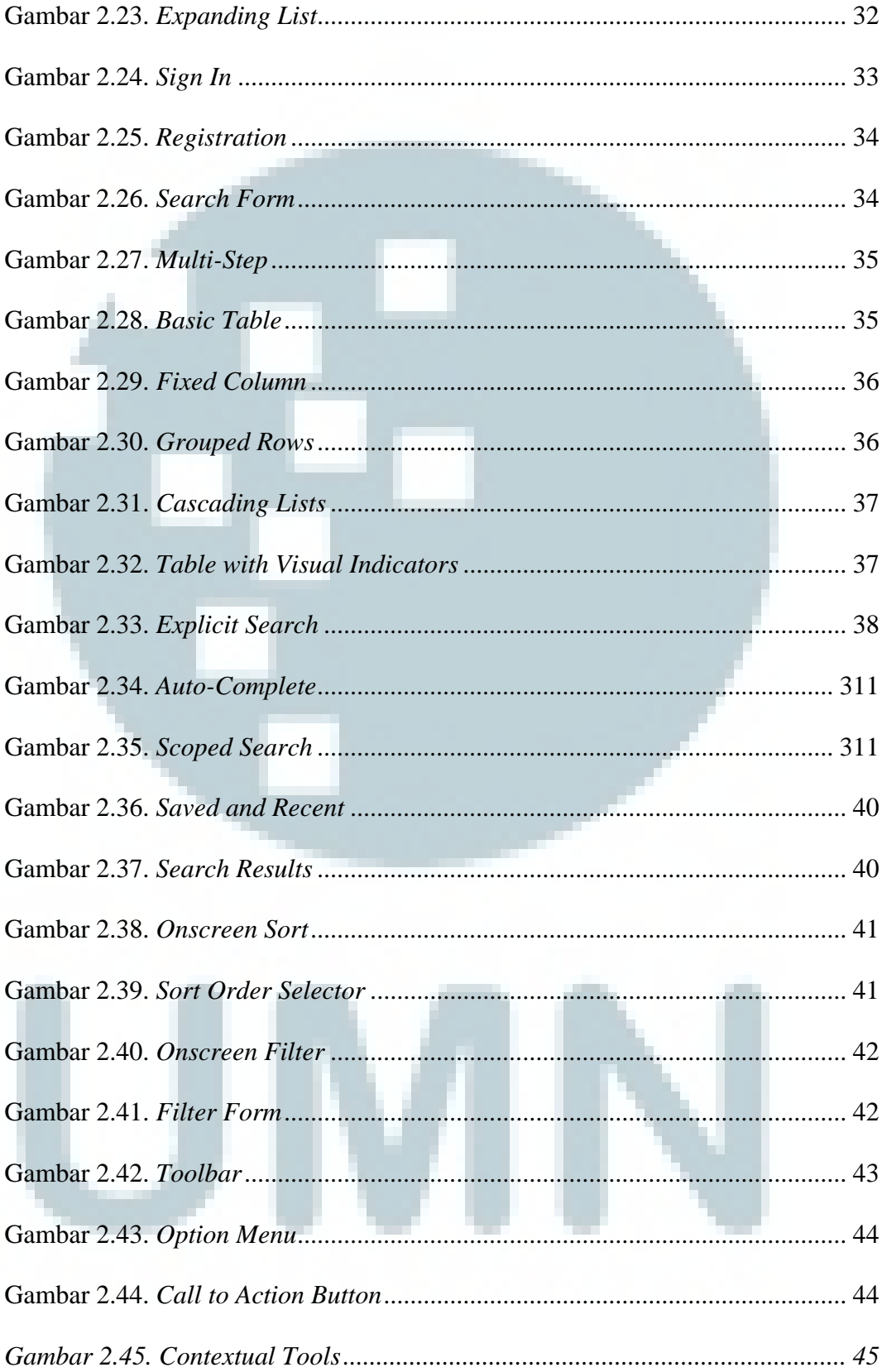

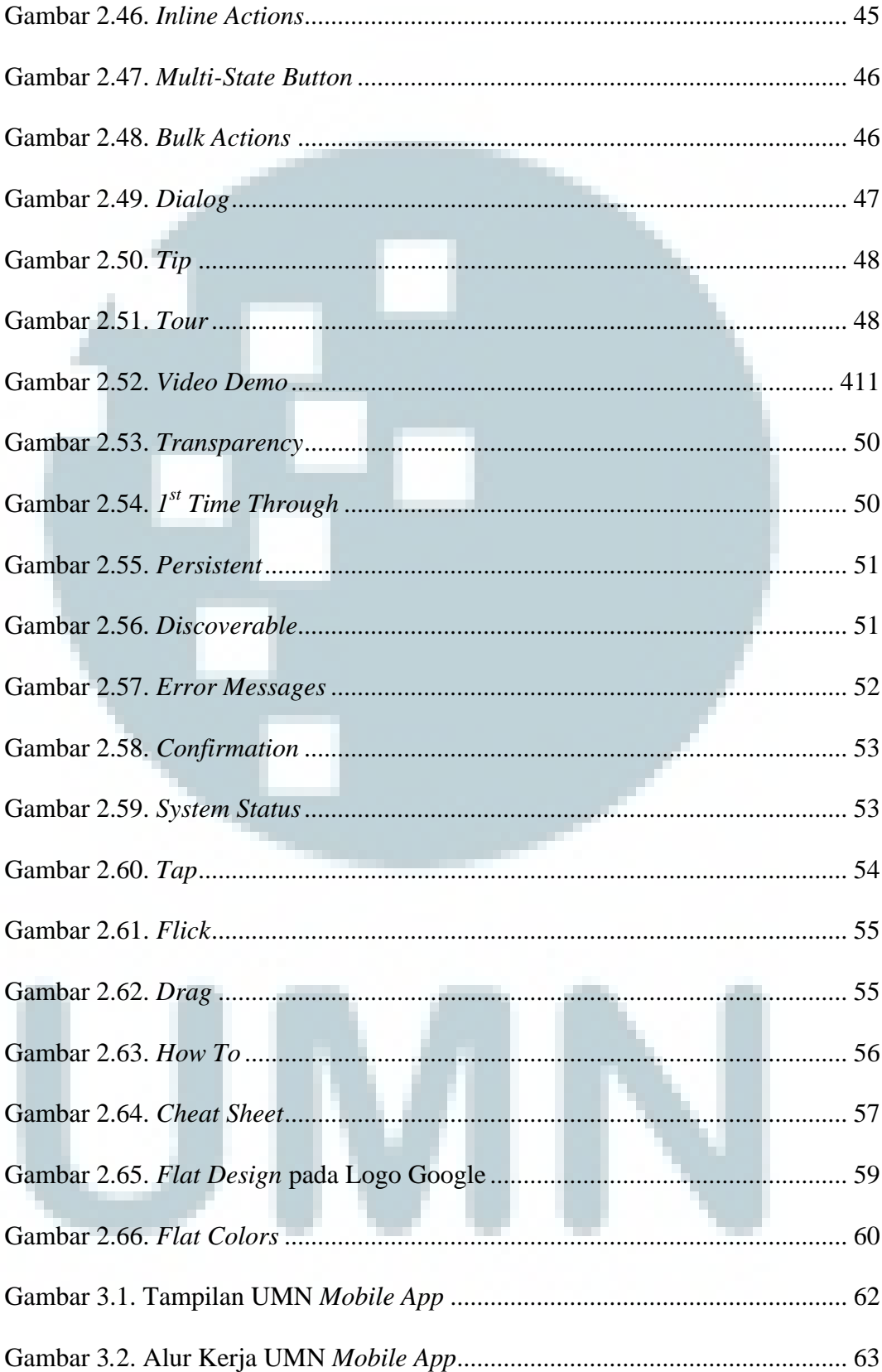

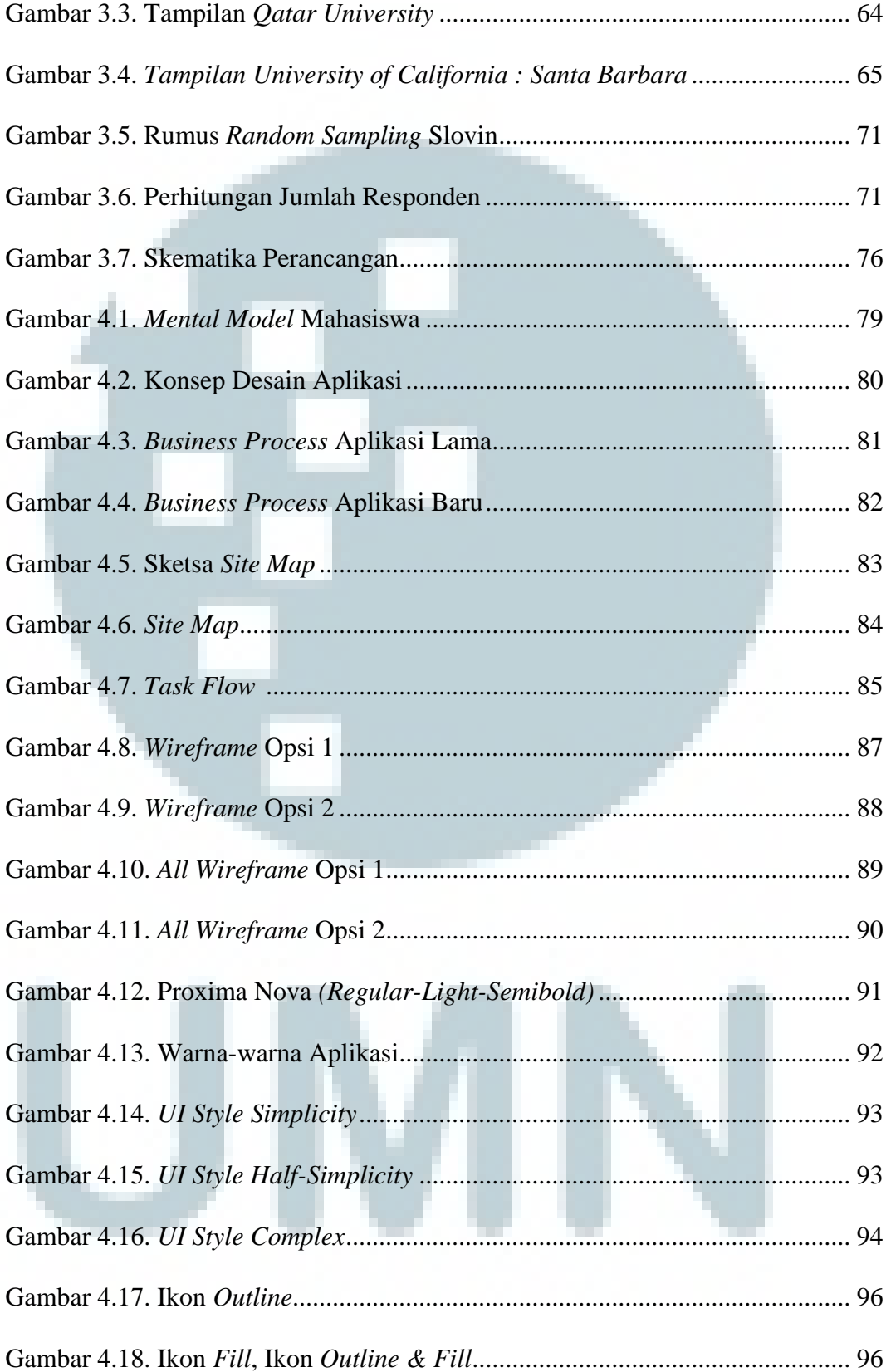

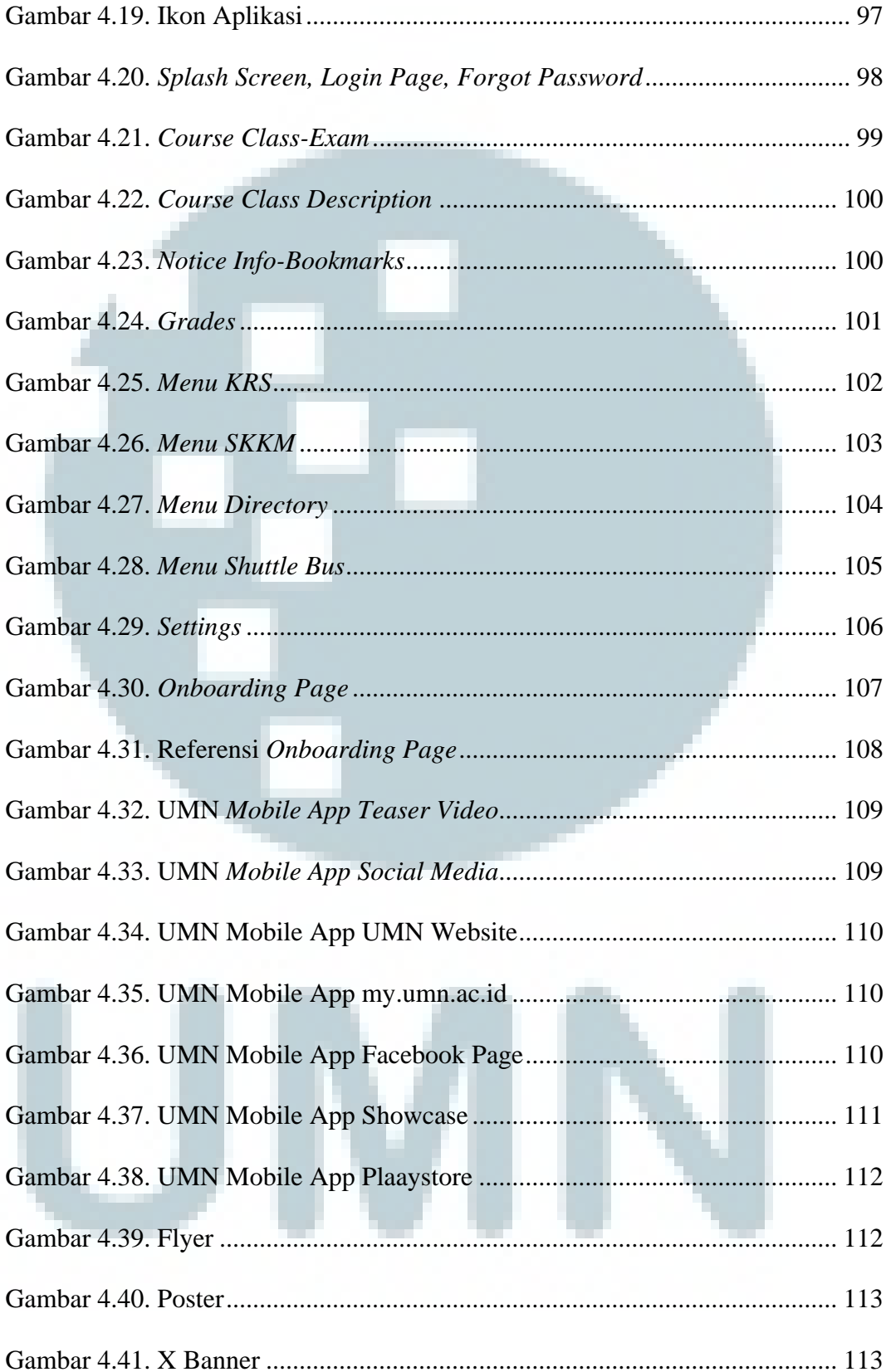

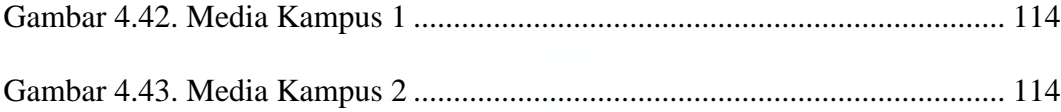

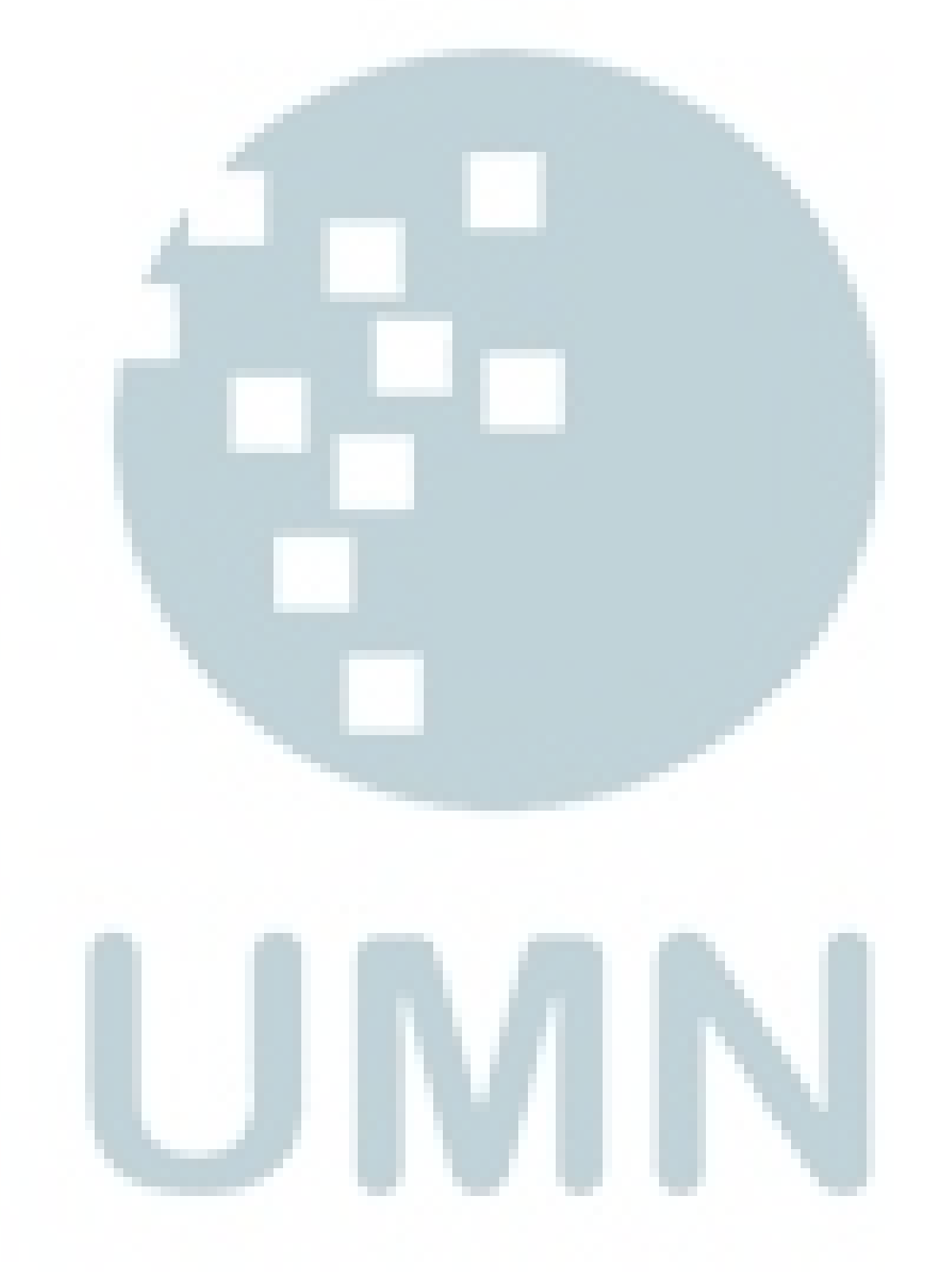

## **DAFTAR TABEL**

<span id="page-20-0"></span>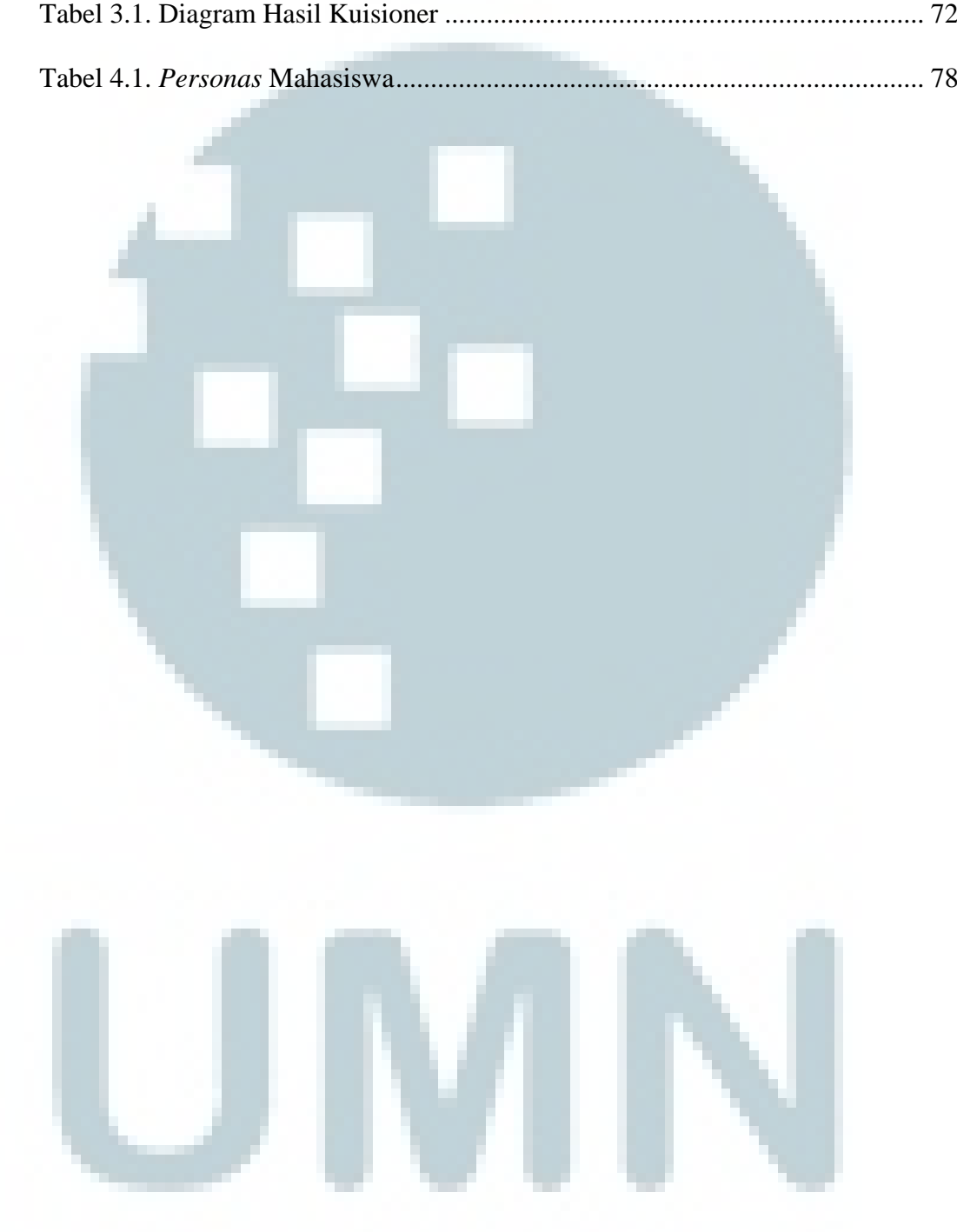